# МИНИСТЕРСТВО ОБРАЗОВАНИЯ И НАУКИ РОССИЙСКОЙ ФЕДЕРАЦИИ ФЕДЕРАЛЬНОГО АГЕНСТВА ПО ОБРАЗОВАНИЮ

Государственное образовательное учреждение высшего профессионального образования «Оренбургский государственный университет»

Колледж электроники и бизнеса

Кафедра электронной техники и физики

# Д.И.СЕКСЯСОВ

# **МЕХАНИЧЕСКАЯ ПРАКТИКА**

МЕТОДИЧЕСКИЕ УКАЗАНИЯ К ПРАКТИЧЕСКИМ ЗАНЯТИЯМ

Рекомендовано к изданию Редакционно-издательским советом государственного образовательного учреждения высшего профессионального образования «Оренбургский государственный университет»

УДК 621.941 (075.3) ББК 34.632я73 С13

> Рецензент Заведующая кафедрой электроники и физики Л.А.Бушуй

**Сексясов Д.И.** 

С13 **Механическая практика [Текст]: методические указания к практическим работам. /Д.И.Сексясов. - Оренбург: ГОУ ОГУ, 2008. – 25 с.** 

Механическая практика (Текст): методические указания к практическим работам. Методические указания содержат четыре практических работ с подробным описанием их выполнения. Эти методические указания предназначены для студентов специальностей 210308 «Техническое обслуживание и ремонт радиоэлектронной техники» Данные указания помогут студентам в самообразовании, самоподготовке и контроле уровня своих знаний.

ББК 34.632я73

© Сексясов Д.И.., 2008

# **Содержание**

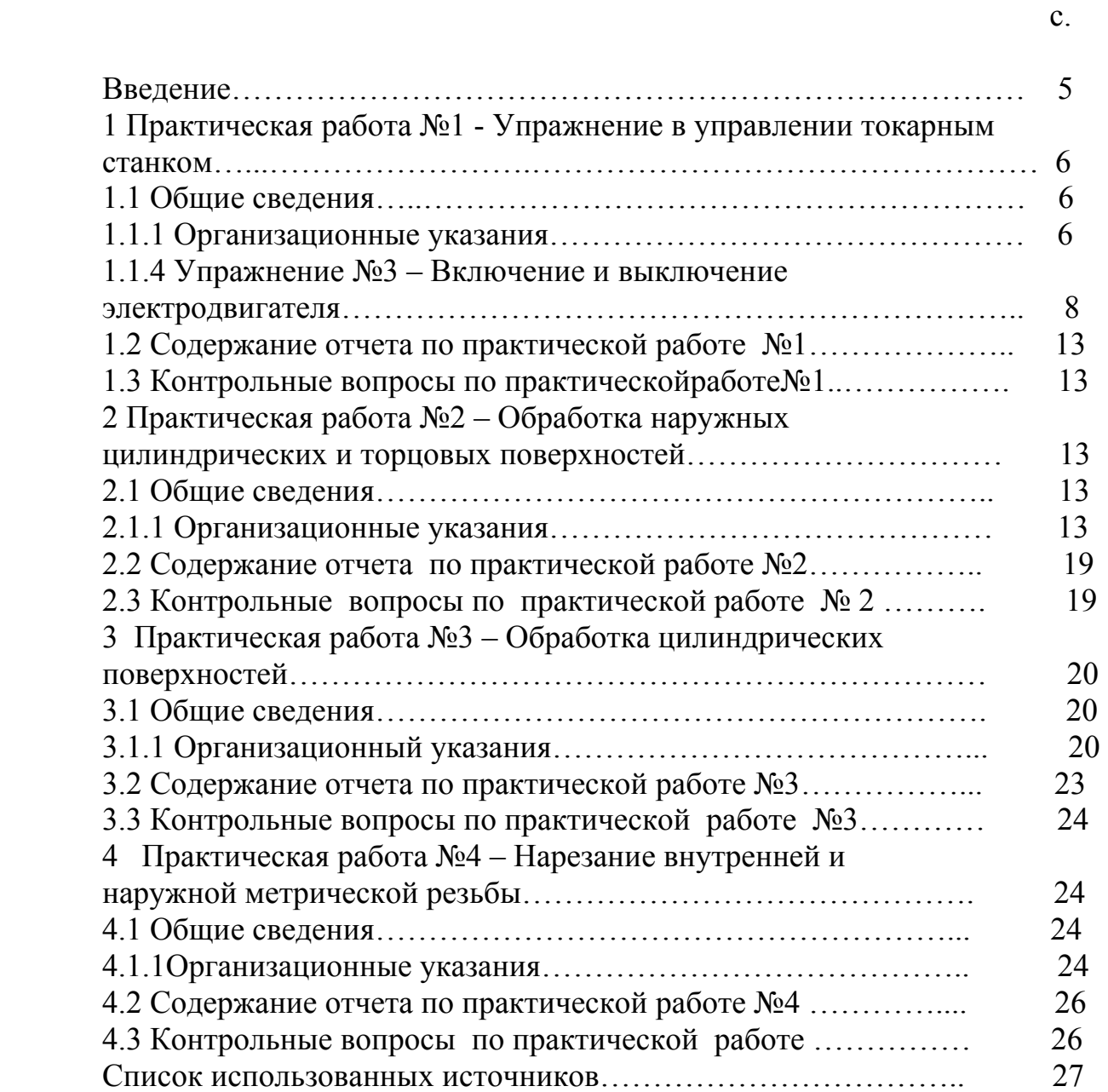

## **Введение**

Развитие техники внедрение в промышленность новейших технологий современных машин, станков и приборов, улучшение организации производства и труда требует дальнейшего совершенствования подготовки специалистов среднего звена за счет повышения уровня теоретических знаний интенсификации учебного процесса и улучшение производственной подготовки специалистов.

Более 25% всего учебного времени отводится на производственную практику в учебных мастерских. Практика является первым этапом подготовки учащихся к трудовой деятельности, когда они приобретают необходимые знания, умения, навыки по ряду смежных профессий.

Данные методические указания должны выполняться во время механической практики при освоении навыков работы токаря. Каждая тема учебной практики рассчитана на одно или несколько занятий продолжительностью 8 учебных часов. Это облегчает планирование занятий, загрузку рабочих мест в учебных мастерских на протяжении всего периода практики. В каждой теме рассматривается оснащение рабочего места оборудованием, инструментом, заготовками и вспомогательным материалом, требующимся для проведения каждого занятия. Указания содержат материалы и сведения о режущих, слесарно – монтажных и контрольно – измерительных инструментах, об использовании их при прохождении учебной практики.

# **1 Практическая работа №1**

**Тема:** Упражнение в управлении токарным станком

**Цель работы.** Научиться правильно определять соответствие станка росту рабочего, принимать рабочее положение у станка, включать и выключать электродвигатель, пускать и останавливать привод главного движения станка при прямом и обратном вращении шпинделя, включать и выключать механическую подачу суппорта в поперечном и продольном направлениях.

## **1.1 Общие сведения**

#### **Организационные указания**

С помощью мастера производственного обучения проверить наличие и исправность кожухов, закрывающих привод и гитару, установить все рукоятки управления в нейтральное (нерабочее) положение.

Упражнение № 1 - Принятие рабочего положения у станка

Проверить соответствие высоты станка своему росту, как показано на рисунке 1.

1) подобрать подножную решётку так, чтобы ладонь руки, согнутой в локте, находилась не ниже оси центров станка, как показано на рисунке 2.

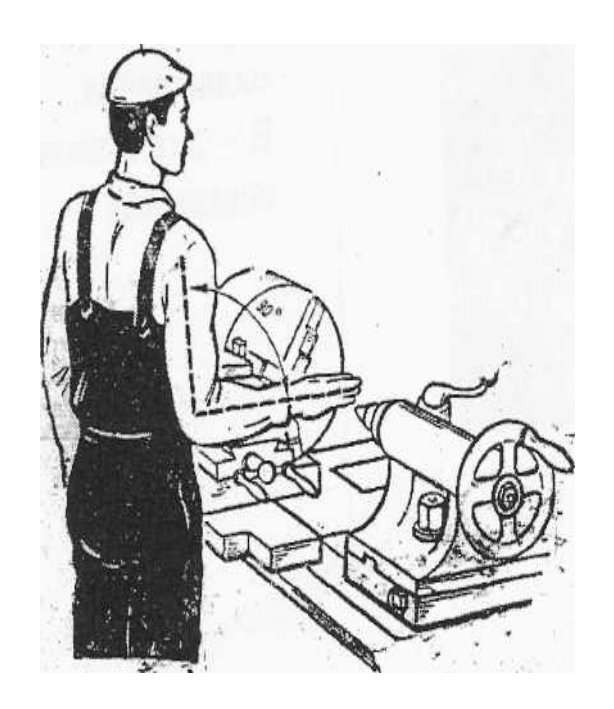

Рисунок 1 – Выбор высоты станка

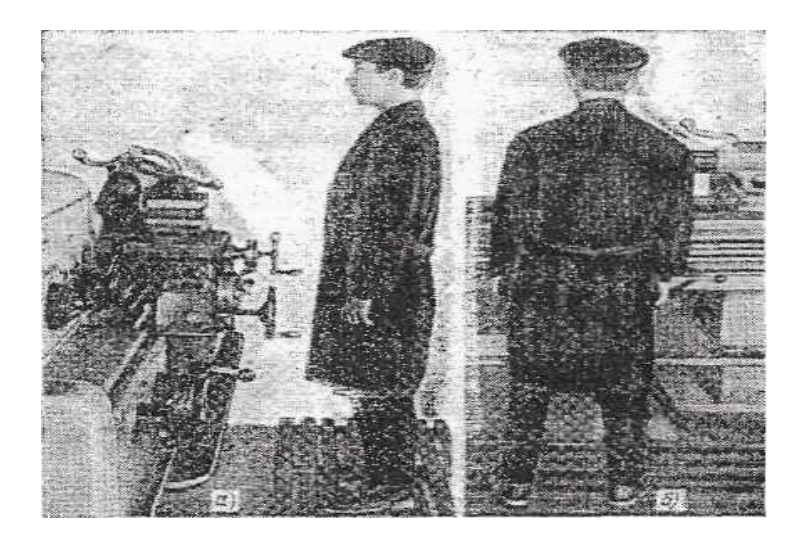

Рисунок 2 – Принятие рабочего положения у станка

Упражнение № 2 - Подключение электродвигателя станка к электросети

Повернуть правой рукой рукоятку Б линейного выключателя по часовой стрелке до «щелчка» , показано на рисунке 3. Рукоятка А служит для включения охлаждения, рукоятка В для включения местного освещения.

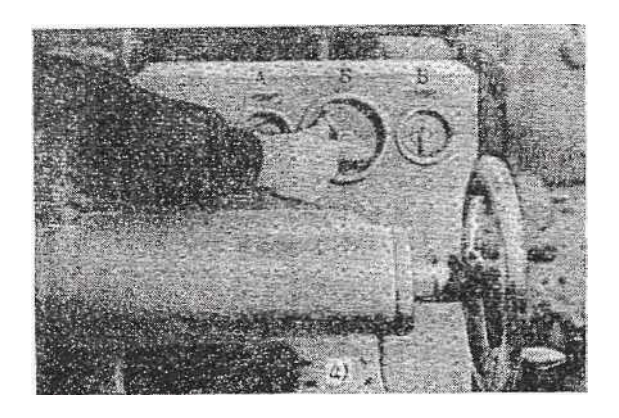

Рисунок 3 – Подключение электродвигателя станка к электросети

Упражнение № 3 - Включение и выключение электродвигателя

Включить электродвигатель, нажав на левую кнопку, как показано на рисунке 4;

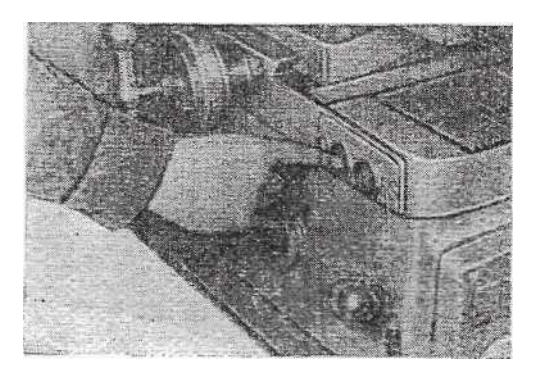

Рисунок 4 – Включение электродвигателя

Указательным пальцем правой руки нажать до отказа и отпустить левую кнопку (или кнопку с надписью «Пуск»), как показано на рисунке 4;

Указательным пальцем правой руки нажать до отказа и отпустить правую кнопку (или кнопку с надписью «Стоп»), как изображено на рисунке 4.

Упражнение № 4 - Включение и выключение шпинделя станка

С помощью мастера проверить, не оборван ли заземляющий провод, надёжно ли закреплены патрон на шпинделе и кулачки в патроне:

1) установить минимальное число оборотов шпинделя при нейтральном положении рукоятки, как показано на рисунке 5;

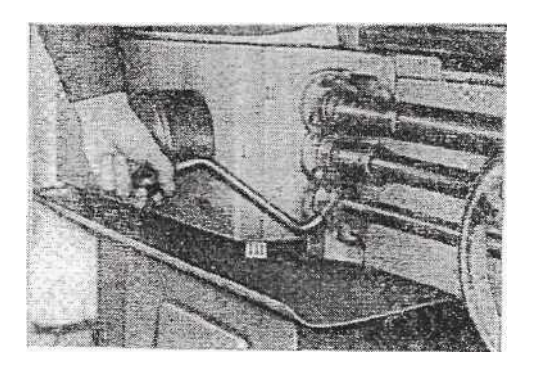

Рисунок 5 – Установка минимального числа оборотов

- 2) включить электродвигатель, как показано на рисунке 3;
- 3) включить шпиндель станка на прямое включение;

4) левой рукой (при пользовании рукояткой около коробки подач) или правой (при пользовании рукояткой с правой стороны фартука) повернуть рукоятку из среднего положения, как показано на рисунке 5 вверх до отказа, как показано на рисунке 6;

5) вращение шпинделя должно быть против часовой стрелки (прямым);

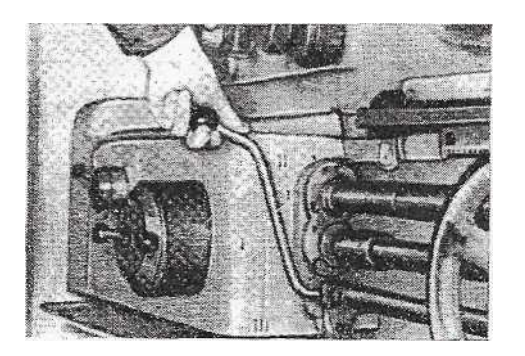

Рисунок 6 – Пользование рукояткой подач

6) выключить шпиндель станка;

7) левой рукой (или правой) повернуть рукоятку из положения, как показано на рисунке 6, вниз, в среднее положение. Шпиндель через некоторое время остановится. Нельзя притормаживать патрон рукой;

8) включить шпиндель станка на обратное вращение;

9) переключать вращение шпинделя с прямого на обратное можно только после полной остановки шпинделя. Левой рукой (или правой) повернуть рукоятку из среднего положения вниз до отказа, как показано на рисунке 7. Вращение шпинделя должно быть по часовой стрелке (обратным);

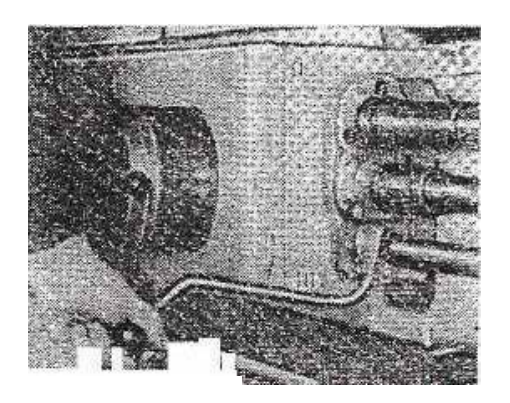

Рисунок 7 –Переключение вращение шпинделя

10) выключить шпиндель станка;

11) левой рукой (или правой) повернуть рукоятку, как показано на рисунке 7 вверх, в среднее положение, как показано на рисунке 5;

12) выключить электродвигатель.

Упражнение № 5 - Включение и выключение механической продольной подачи суппорта

Для того, чтобы включить и выключить механическую подачу суппорта необходимо:

1) сдвинуть заднюю бабку в конец станины, но так, чтобы она не выступала за пределы направляющих станины;

2) установить каретку суппорта посреди станины;

3) с помощью мастера производственного обучения установить на станке 1К62 от 80 до 100 оборотов в минуту прямого вращения шпинделя;

4) отвести в нерабочее положение светильник и приборы охлаждения;

5) у станка 1К62 рукоятка, как показано на рисунке 8, должна находиться в среднем (вертикальном) положении;

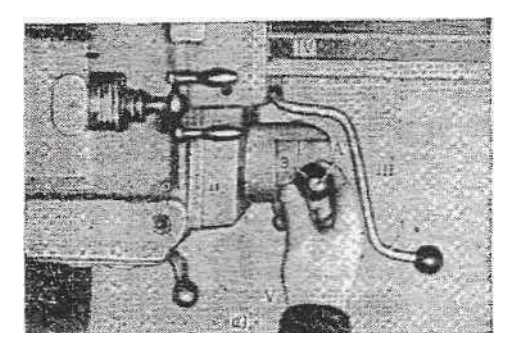

Рисунок 8 – Установка оборотов

6) включить электродвигатель станка;

7) включить шпиндель станка на прямое вращение;

8) включить прямую продольную подачу суппорта;

9) правой рукой повернуть рукоятку из среднего положения, как показано на рисунке 8, влево до отказа, в положение, как показано на рисунке 8;

10) при ходе каретки суппорта на расстоянии 200 до 150 мм до передней бабки немедленно приступить к выполнению следующего приема. В дальнейшем перемещение суппорта к передней бабке будем называть прямой продольной подачей, а перемещение от передней бабки – обратной продольной подачей;

11) включить прямую продольную подачу. Правой рукой повернуть рукоятку станка 1К62, как показано на рисунке 9, из положения вправо, в среднее положение;

12) включить продольную обратную подачу. Правой рукой повернуть рукоятку из среднего положения вправо до отказа в положение, как показано на рисунке 10;

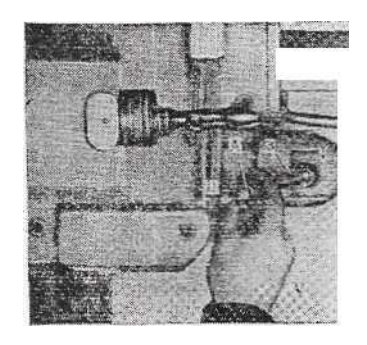

Рисунок 9 – Поворот рукоятки

13) при проходе каретки суппорта на расстоянии 200 до 150 мм к задней бабке немедленно приступить к выполнению следующего трудового приема;

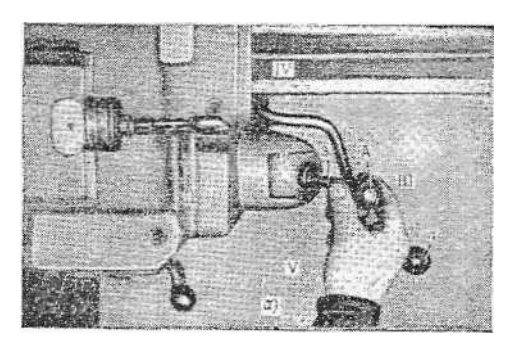

Рисунок 10 – Продольная обратная подача

14) выключить продольную обратную подачу. Повернуть рукоятку в среднее положение, как показано на рисунке 8;

15) включить и выключить быстрый прямой и обратный ход суппорта. Правой рукой, нажимая одновременно большим пальцем на кнопку, как показано на рисунке 10, до отказа, повернуть рукоятку из среднего положения влево до отказа, как показано на рисунке 11; продолжить нажимать на кнопку и держать руку на рукоятке. Суппорт должен быстро перемещаться к передней бабке станка;

16) при проходе суппорта на заданное расстояние отпустить кнопку и правой рукой повернуть рукоятку в среднее положение. Таким же образом поступить при включении обратной продольной подачи.

Упражнение № 6 - Включение и выключение механической поперечной подачи

Для того, чтобы включить и выключить поперечную подачу необходимо:

1) включить прямую поперечную подачу;

2) выполнение приемов на станке 1К62;

 3) правой рукой повернуть рукоятку из среднего положения от себя до отказа, как показано на рисунке 12;

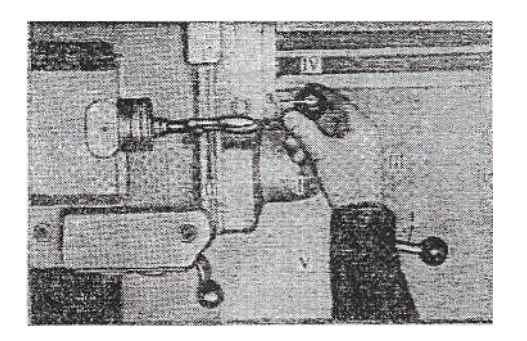

Рисунок 12 – Включение механической подачи

4) при подходе заднего края поперечных салазок до конца направляющих каретки суппорта поперечных салазок до конца направляющих каретке суппорта на расстоянии 80 до 50 мм немедленно приступить к выполнению следующего трудового приема;

5) правой рукой повернуть рукоятку в положение, на себя до среднего положения, как показано на рисунке 12;

6) правой рукой повернуть рукоятку из среднего положения до отказа, в положение, как показано на рисунке 14

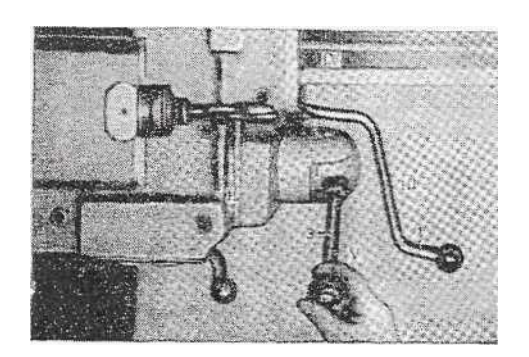

Рисунок 13 – Включение обратной поперечной подачи

7) при подходе переднего края поперечных салазок на расстояние 30до20 мм до переднего края направляющих каретки суппорта немедленно приступить к выполнению следующего трудового приема;

8) повернуть рукоятку в среднее положение, как показано на рисунке 13;

9) повернуть правой рукой рукоятку, показано на рисунке 13, по часовой стрелке до щелчка;

- 10) выключить шпиндель станка;
- 11) выключить электродвигател;
- 12) отключить электродвигатель станка 1К62 от электросети.

# **1.2 Содержание отчета по практической работе № 1**

# **1.3 Контрольные вопросы по практической работе № 1**

1) Как проверить соответствие станка своему росту

2) Что собой представляет заземление и как его проверить

3) Назвать основные узлы токарно-винторезного станка

4) Техника безопасности при работе на токарном станке (до начала работы)

# **2 Практическая работа № 2**

**Тема:** Обработка наружных цилиндрических и торцовых поверхностей.

**Цель работы:** Освоить приспособление и инструмент для обработки наружных, цилиндрических поверхностей и поверхностей с уступами.

# **2.1 Общие сведения**

# **Организационные указания**

С помощью мастера производственного обучения проверить наличие и исправность кожухов, закрывающих привод и гитару, установить все рукоятки управления в нейтральное (нерабочее) положение.

Упражнение № 1 – Настройка станка на обработку наружных цилиндрических поверхностей

Для того, чтобы настроить станок на обработку наружных цилиндрических поверхностей, надо:

1) установить трехкулачковый патрон на шпиндель стакана;

2) расположить на рабочем месте весь необходимый режущий, измерительный и вспомогательный инструмент, чертеж детали и технологическую документации, как показано на рисунке 14;

3) установить и закрепить проходной резец в резцедержателе;

4) настроить коробку скоростей станка на требуемую частоту вращения шпинделя по скорости главного движения резания, указанной в технологической документации или, рекомендуемой мастером для данного вида металла, применяемого инструмента глубины резания и скорости движения подачи;

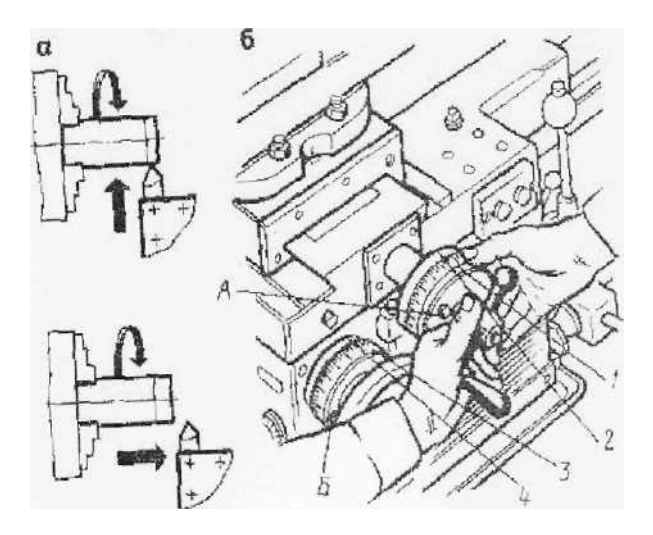

Рисунок 14 – Поперечное перемещение резца

5) проверить (измерить штангенциркулем) соответствие размеров, полученных заготовок чертежу обрабатываемых деталей. Для определения припусков необходимо пользоваться специальными таблицами припусков на механическую обработку. По результатам замеров определить требуемые глубину резания, на которую следует подать резец, и число проходов, показано на рисунке 15;

6) установить резец на требуемую глубину резания, для чего подвести его ручным движением подачи к вращающейся заготовке до соприкосновения вершины резца с её поверхностью и затем переместить резец вправо так, чтобы его вершина находилась на расстоянии 8 до 10 мм от торца заготовки, показано на рисунке 14;

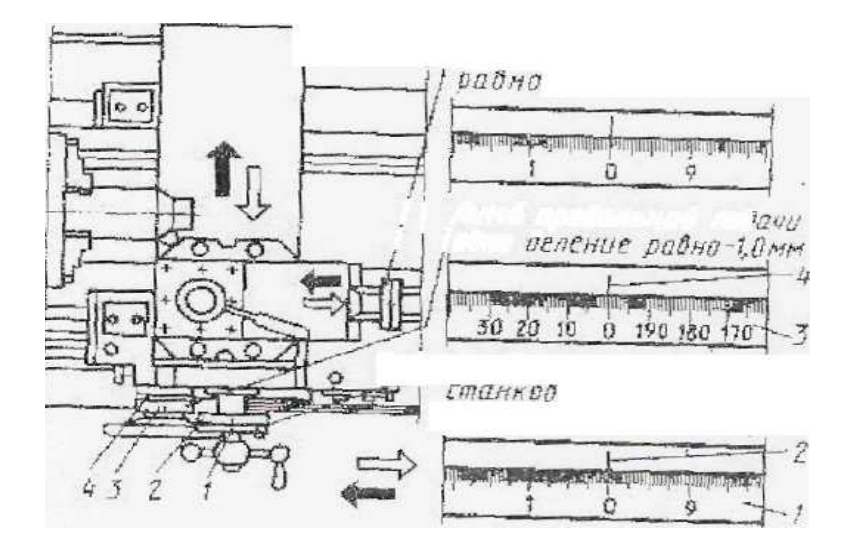

Рисунок 15 - Цена деления лимбов суппорта токарно – винторезного станка 1К62

Упражнение № 2 – Обработка с помощью ручной поперечной подачи

Для того, что бы произвести обработку с помощью ручной поперечной подачи, необходимо:

1) выключить вращение шпинделя;

2) подать резец на требуемую глубину резания по лимбу поперечной подачи, для чего, удерживая рукоятку винта левой рукой, правой повернуть кольцо 1 лимба до совпадения его нулевого штриха 2 с риской и закрепить лимб стопорным винтом А, показано на рисунке 13, после чего подать резец по лимбу на требуемое количество делений и вновь установить либо на нулевое деление;

3) включить вращение шпинделя;

4) обточить поверхность заготовки на длину З до 5мм с ручной подачей резца, осуществляя равномерное вращение маховика фартука суппорта против хода часовой стрелки;

5) отвести резец от заготовки и переместить в исходное положение, выключить вращение шпинделя, измерить диаметр обработанного участка заготовки штангенциркулем. Если диаметр получился больше заданного размера, нужно подсчитать, на сколько делений лимба движения поперечной подачи каретки суппорта нужно подать резец, после чего выполнить вторичный проход и вновь измерить полученный размер, показано на рисунке 16;

6) при получении требуемого размера диаметра приступают к обработке заготовки на заданную длину, добиваясь равномерного перемещения суппорта ручной подачей;

7) по окончании обтачивания необходимо резец отвести от отработанной поверхности заготовки движением поперечной подачи на себя и движением продольной подачи вправо возвратить в исходное положение;

8) включить станок, открепить и снять обработанную заготовку;

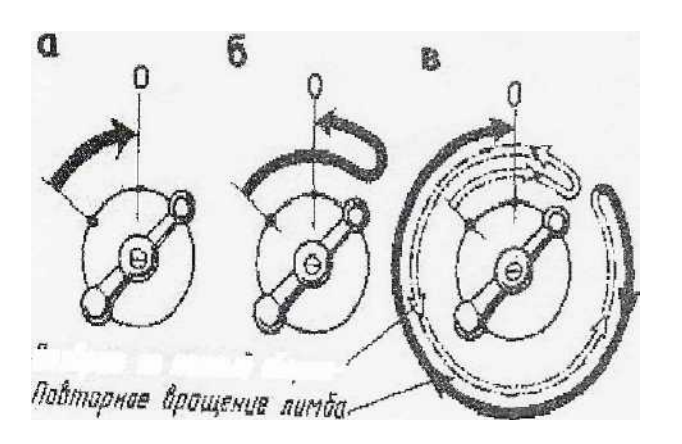

Рисунок 16 – Правило вращения рукоятки с лимбом

Упражнение № 3 - Обтачивание наружной цилиндрической поверхности с механической подачей резца при установке заготовки в трехкулачковом самоцентрирующемся патроне

Для того, чтобы обточить наружные цилиндрические поверхности, необходимо:

1) настроить станок на скорость движения прямой продольной подачи, величина которой указана в технологической документации, в справочниках по режимам резания или рекомендована мастером для данного вида обработки. При предварительной обработке, можно выбирать большую скорость движения подачи;

2) при окончательной обработке, выбирают меньшую скорость движения подачи;

3) включить вращение шпинделя станка;

4) включить прямую продольную подачу и обточить заготовку на требуемую длину;

5) для выдерживания заданной длины обработки применяют следующий приём: стержень глубиномера штангенциркуля выдвигают на требуемую длину и концом штанги упирают в торец заготовки;

6) резец перемещают до совмещения его вершины с концом стержня глубиномера, как показано на рисунке 17;

7) затем поперечной подачей резец помещают до тех пор, пока его вершина немного врежется в заготовку и обозначится круговая риска, до которой и следует обтачивать заготовку;

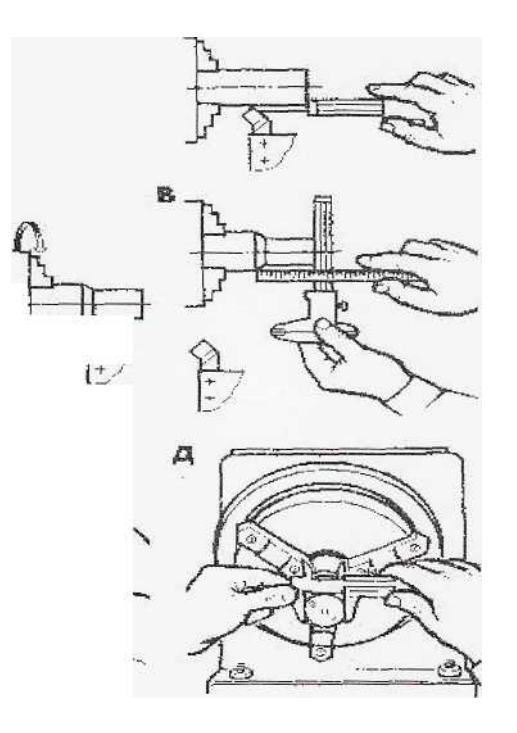

Рисунок 17 – Приемы обтачивания поверхности на заданную длину

8) при подходе резца к риске на расстоянии 2 до 3 мм необходимо выключить механическую продольную подачу, а резец довести до риски вручную, после чего отвести его от обработанной поверхности и выключить станок. Это упражнение можно выполнить, применяя лимб продольной подачи, как показано на рисунке 16;

9) измерить длину обработанной поверхности линейкой или стержнем – глубиномером штангенциркуля;

10) для выдерживания заданной длины обработки применяют так же упоры. Продольный упор ограничивает продольные перемещения суппорта. Упор закрепляют болтами на передней направляющей станины, обеспечивая определенную длину перемещения суппорта. Как только суппорт дойдет до упора, от перегрузки автоматически отключается продольная подача;

11) при обтачивание ступенчатого вала вместо постоянного упора применяют мерные прутки. Применять упоры можно только на станках с автоматическим включением подачи;

12) при перегрузке для обтачивания очередной ступени заготовки на заданную длину диск с установленными на нем винтами поворачивается по ходу часовой стрелки на четыре оборота.

Упражнение № 4 – Обтачивание наружных цилиндрических поверхностей длинных заготовок поджатием задним центром

Для обтачивания наружных цилиндрических поверхностей, необходимо:

1) заготовку с предварительно обработанными центровыми отверстиями установить одним концом в трехкулачковом самоцентрирующемся патроне, другим на задний центр и поджать пинолью задней бабки, как показано на рисунке 18;

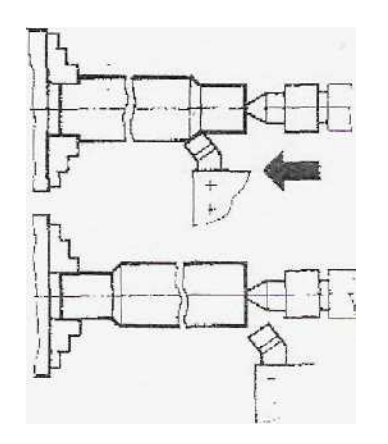

Рисунок 18 –Обтачивание заготовок, закрепленных в патроне с поджатием задним центром

2) обточит конец, расположенный у заднего центра, на длину 40 до 50 мм, переставит заготовку обточенным концом в патрон, другим на задний центр и закончит обработку всей поверхности вала, как показано на рисунок 19;

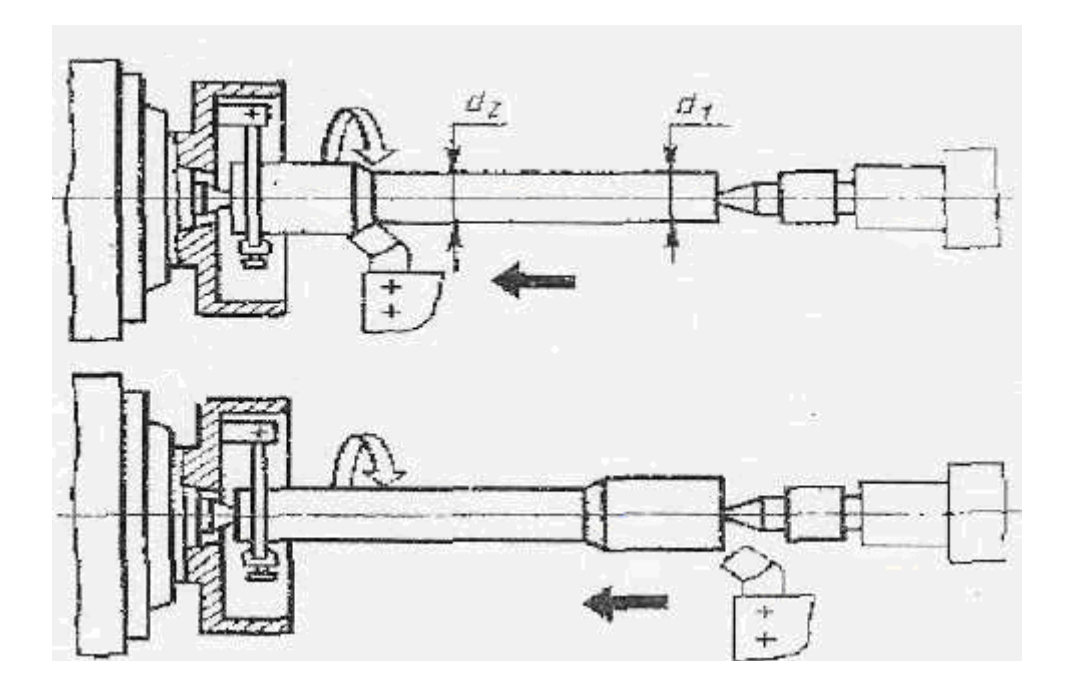

Рисунок 19 – Обтачивание заготовок в центрах

Упражнение № 5 - Обтачивание наружных цилиндрических поверхностей с уступами

Для оптачивания наружних цилиндрических поверхностей с уступами:

1) предварительное обтачивание цилиндрических поверхностей с уступами производят проходным правым резцом и главным углом в плане  $\Phi = 45$ ;

2) после обработки 1-й ступени на требуемую длину и диаметр наносят вторую круговую риску, устанавливают резец на требуемую глубину резания и производят обработку 2-й ступени, показано на рисунке 20;

3) окончательную обработку поверхностей производят проходным упорным резцом с главным углом в плане 0-90, для чего цилиндрическую ступенчатую заготовку устанавливают и закрепляют в трехкулачковом самоцентрирующемся патроне, проходной упорный резец ручным движением поперечной подачи перемещают до соприкосновения вершины головки резца с поверхностью заготовки, обеспечив требуемую глубину резания, затем за один проход продольной ручной подачей по стрелке протачивают 1-ю ступень на

длину, указанную на чертеже;

4) отводят резец от обработанной поверхности заготовки движением поперечной подачи по стрелке, устанавливают вершину резца на размер, обеспечивающий получение следующего диаметра вала, и с движением продольной ручной подачей по стрелке В, как показано на рисунке 20, протачивают 2-ю ступень на требуемую длину, после чего снова отводят резец и включают станок;

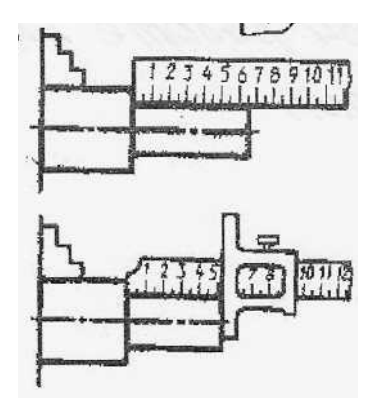

Рисунок 20 – Обтачивание цилиндрических поверхностей с уступами

5) после обработки каждой ступени вала измеряют длину ступени измерительной линейкой или шаблоном, а диаметр ступени штангенциркулем. Если высота уступа ступенчатого вала, или глубина резания, менее 5 мм, обработку выполняют за один проход. Если высота уступа более 5 мм, то обработку ведут за два прохода и более, резец устанавливают под углом ф=95 градусов, как показано на рисунке 20.

#### **2.2 Содержание отчета по практической работе № 2**

В отчете необходимо кратко изложить, какие основные приемы усвоены приемы усвоены в процессе выполнения работы.

#### **2.3 Контрольные вопросы к практической работе № 2**

1) Как проводят подготовку и настройку станка к выполнению упражнения?

2) Как обрабатывают заготовки в трехкулачковом патроне с применением механической подачи?

3) Как обрабатывают уступы на валах?

4) Техника безопасности при работе на токарном станке (до начала работы)?

# **3 Практическая работа № 3**

**Тема:** Обработка цилиндрических отверстий

**Цель работы:** Освоить упражнения по обработке отверстий на токарном станке различными режущими инструментами, выбор которого зависит от вида заготовки, формы отверстия, точности, шероховатости поверхности.

## **3.1 Общие сведения**

## **Организационные указания**

С помощью мастера производственного обучения проверить наличие и исправность кожухов, закрывающих привод и гитару, установить все рукоятки управления в нейтральное (нерабочее) положение.

Упражнение № 1 - Выполнение упражнения по сверлению отверстий в сплошном металле

Для того чтобы выполнить сверление отверстия в сплошном металле, надо:

1) подобрать сверло для сверления сквозного цилиндрического отверстия. Если отверстие требует последующей обработки, то диаметр сверла может быть выбран по таблице;

2) закрепить сверло в зависимости от его размера и конструкции всверлильном патроне или непосредственно в пиноли задней бабки, как показано на рисунке 21;

3) закрепить заготовку в зависимости от её размеров и формы в трехкулачковом самоцентрирующемся или в четырехкулачковом патроне, как показано на рисунке 21;

4) подрезать проходным отогнутым резцом торец заготовки и в центре его сделать зацентровку - углубление конической формы для направления сверла при нарезании. Вместо этого углубления можно выполнить надсверливание торца коротким сверлом большого диаметра, закрепленным в пиноли задней бабки, как показано на рисунке 21;

5) сверлить сквозное отверстие сверлом требуемого диаметра, осуществляя подачу вращением маховика задней бабки и охлаждая сверло смазочно-охлаждающей жидкостью.

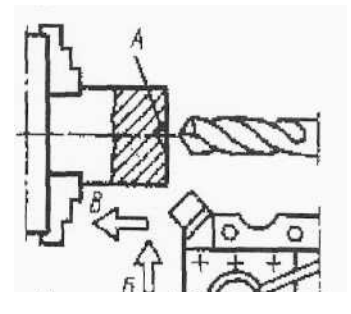

#### Рисунок 21 – Приемы сверления отверстия

Упражнение № 2 - Обработка центровых отверстий на торцевых поверхностях для установки заготовок в центрах станка

Первый способ:

1) выбрать форму и требуемые размеры центровочного отверстия в зависимости от наружного диаметра *d* обрабатываемой заготовки;

2) закрепить заготовку в трехкулачковом патроне, показано на рисунке 22;

3) подрезать проходным отогнутым резцом торец заготовки;

4) просверлить сверлом диаметром *d* , закрепленным в пиноли задней бабки, отверстие на заданную длину, показано на рисунке 22(а);

5) зенковать конусное отверстие с углом конуса 60 до диаметра *d1.* 

 Второй способ (центрирование комбинированным центровочным сверлом):

1) выбрать форму и размеры центровочного отверстия;

2) подрезать торец заготовки;

3) центровать комбинированным центровочным сверлом, закрепленном в сверлильном патроне в пиноле задний бабки, показано на рисунке  $22(6)$ ;

4) если центровочное отверстие должно иметь предохранительную фаску под углом 120, то в первом случае её выполняют обычным сверлом большого диаметра, а во втором - комбинированным центровочным сверлом с предохранительным конусом, показано на рисунке 22(в).

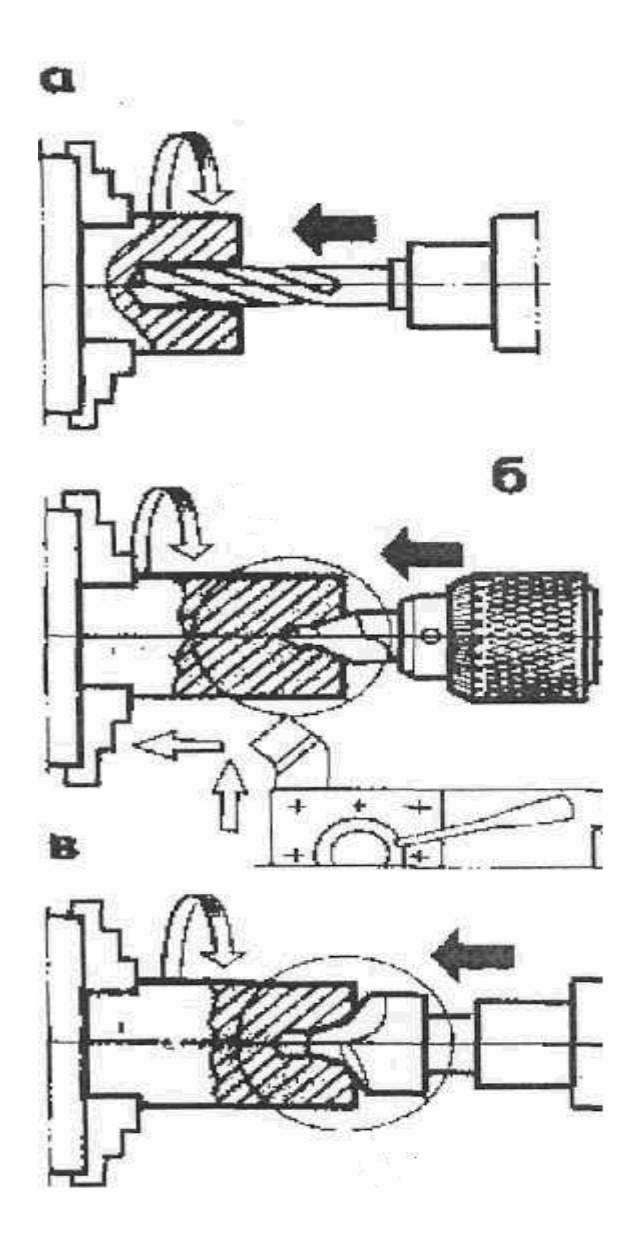

Рисунок 22 – Обработка центровых отверстий: а) сверление на заданную глубину; б) сверление комбинированным центровочным сверлом; в) сверление комбинированным центровочным сверлом с предохранительным конусом

Упражнение № 3 - Растачивание гладких цилиндрических отверстий

Для того, что бы расточить цилиндрическое отверстие

1) подобрать расточной проходной резец. Вылет из резцедержателя должен быть больше, чем длина растачиваемого отверстия, на 5 до 10 мм;

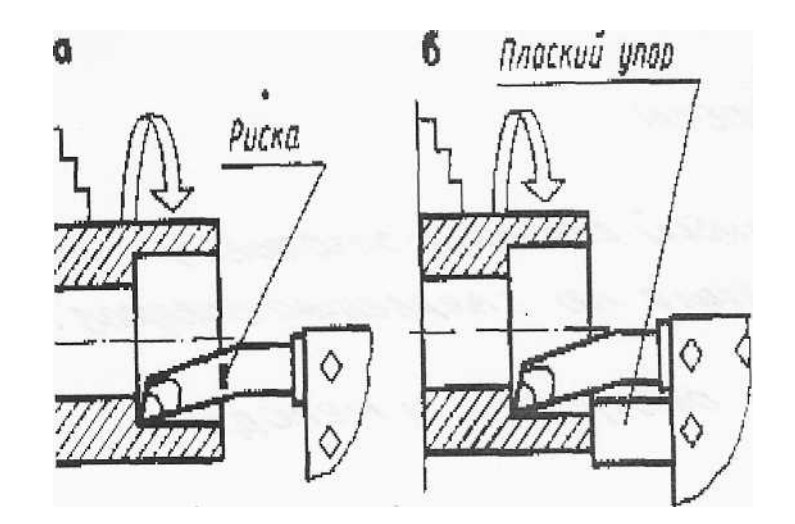

Рисунок 23 – Растачивание внутренних отверстий: а) растачивание с ручной подачей; б) растачивание с механической подачей

2) установить и закрепить заготовку в трехкулачковом патроне;

3) установить и закрепить расточной проходной резец в резцедержателе суппорта станка;

4) настроить станок на требуемый режим резания при предварительном растачивании;

5) поставить резец в исходное рабочее положение (на расстоянии 5 до10 мм от торца заготовки), установить по лимбу резец на требуемую глубину резания и снять пробную стружку, проточив отверстие на 3 до 5 мм;

6) измерить штангенциркулем диаметр отверстия. Если действительный диаметр отверстия меньше заданного, вторично снять пробную стружку и так до получения требуемого диаметра. Измерение выполнить штангенциркулем с отсчетом по нониусу 0,1 или 0,05 мм;

7) расточить отверстие с ручным движением продольной подачи на всю длину заготовки, показано на рисунке 23(а);

8) расточить отверстие с механическим движением прямой продольной подачи, выбрать по таблицам или указанию мастера требуемую скорость движения подачи и настроить на неё станок. Вывести резец из отверстия и вторично проверить диаметр растачиваемого отверстия, показано на рисунке 23(б).

#### **3.2 Содержание отчета по практической работе № 3**

В отчете необходимо кратко изложить, какие основные приемы усвоены в процессе выполнения лабораторной работы.

# **Контрольные вопросы по практической работе № 3**

1) Как подготовить токарный станок и заготовку к выполнению упражнений по сверлению отверстий?

2) Назначение центровых отверстий и методы их получения?

3) Техника безопасности при работе на токарном станке (до начала работы).

# **4 Практическая работа № 4**

**Тема:** Нарезание внутренней и наружной метрической резьбы

**Цель работы:** Освоить упражнения по нарезанию резьбы метчиками и плашками на токарном станке

# **4.1 Общие сведения**

## **Организационные указания**

С помощью мастера производственного обучения проверить наличие и исправность кожухов, закрывающих привод и гитару, установить все рукоятки управления в нейтральное (нерабочее) положение.

Упражнение № 1 - Нарезание внутренней и наружной метрической резьбы

Для того чтобы нарезать внутреннюю и наружную метрическую резьбу, необходимо:

1) при установки плашки в плашкодержатель нужно обеспечить плотное прилегание торца плашки ко дну плашкодержателя, как показано на рисунке 24(а);

2) при отсутствии специальных патронов плашкодержателей можно использовать слесарный плашкодержатель с двумя ручками, как показано на рисунке  $24(6)$ ;

3) на заготовках малого диаметра можно нарезать несколько первых ниток резьбы вручную, без применения пиноли задней бабки, а затем включить станок и упирая ручку плашкодержателя в суппорт станка, закончить нарезание резьбы.

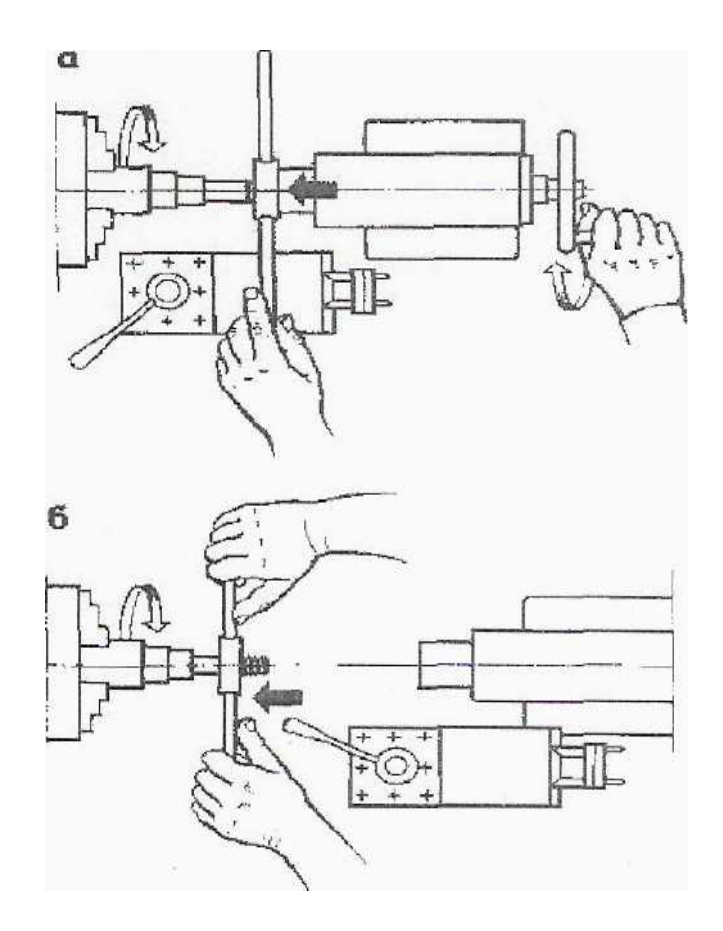

Рисунок 24 - Нарезание наружной метрической резьбы плашкой: а) начальная врезка; б) нарезание резьбы

Упражнение № 2 - Нарезание резьбы в сквозных отверстиях

Для того, что бы нарезать резьбы в сквозных отверстиях надо:

1) нарезание резьбы в сквозном отверстии выключение шпинделя производят при перемещении метчика на всю длину резьбы, показано на рисунке 25(а);

2) метчик удаляют из заготовки путем снятия его из патрона;

3) нарезанную резьбу проверить резьбовым калибром-пробкой;

4) скорость главного движения резания выбирают в зависимости от марки обрабатываемого материала, металла из которого изготовлен инструмент, диаметра и шага резьбы, как показано на рисунке  $25(6)$ ;

5) при нарезании резьбы метчикам и в заготовках из стали рекомендуется скорость главного движения резания 3 до12 м/мин, а из чугуна, бронзы и алюминия – 4 до 20 м/мин;

6) при нарезании резьбы плашками рекомендуются следующие скорости главного движения резания: для стали– 3 до 4м/мин, для чугуна и бронзы – 2 до3 м/мин, для латуни 9 до 15 м/мин;

7) обработку ведут с охлаждением;

8) выбор смазочно – охлаждающей жидкости также зависит от

обрабатываемого материала; например при обработке стали применяют эмульсию, растительные и минеральные масла; при обработке чугуна применяют растительной масло, керосин или работают без охлаждения и смазки.

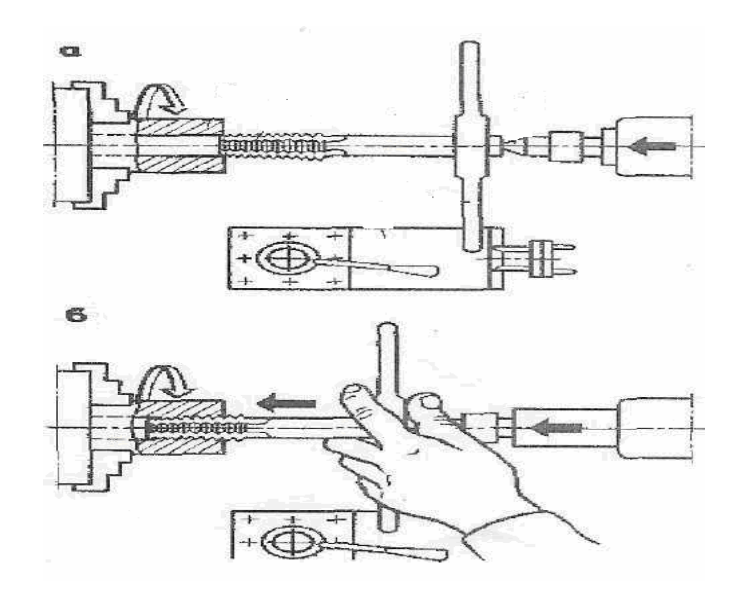

Рисунок 25 – Нарезание внутренней резьбы метчиком: а) вход метчика; б) нарезание резьбы в сквозном отверстии

## **4.2 Содержание отчета по практической работе № 4**

В отчете необходимо кратко изложить, какие основные приемы усвоены в процессе выполнения лабораторной работы.

## **4.3 Контрольные вопросы по практической работе № 4**

1) Как подготовить станок к выполнению упражнения по нарезанию резьбы: плашками, метчиками?

- 2) Как нарезается резьба на наружных поверхностях?
- 3) Как нарезается резьба в сквозных отверстиях?
- 4) Как проверить качество резьбы?

5) Техника безопасности при работе на токарном станке (до начала работы).

# **Список использованных источников**

1 Макиенко,Н.И. Практические работы пол слесарному делу [Текст]: учебное пособие для средних проф. –техн. училищ/Н.И.Макиенко. – М.: Высшая школа, 1982.- 208 с.

2 Нефедов,Н.А. Практическое обучение в машиностроительных техникумах[Текст]: учебное пособие для техникумов/Н.А.Нефедов–М.: Высшая школа, 1990.- 311 с.

3 Скакун, В.А Руководство по обучению слесарному делу [Текст]: учебное пособие для средних проф. – техн. училищ/В.С.Скакун–М.: Высшая школа, 1982. – 110 с.

4 Крупицкий,Э.И Слесарное дело[Текст]:учебное пособие по специальной технологии для подготовки слесарей различных специальностей в проф. тех. училищях/ Э.И.Крупицкий – Минск.: Высшая школа, 1976. – 288 с.

5 Кроповицкий,Н.Н. Общий курс слесарного дела[Текст]: учебник для проф. техн. училищ/ Н.Н.Кроповицкий –Л.: (Машиностроение) Ленинградское отделение, 1974. – 392 с.